## Find eBook

## GLENCOE KEYBOARDING WITH COMPUTER APPLICATIONS: STRATEGIES FOR SCHOOL-TO-CAREER TRANSITION

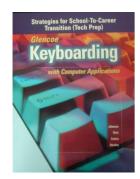

Download PDF Glencoe Keyboarding with Computer Applications : Strategies for School-to-Career Transition

- Authored by Stanley, Steve Johnson, Chiri and Cotton
- Released at -

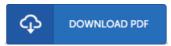

Filesize: 5.46 MB

To open the e-book, you will require Adobe Reader software program. If you do not have Adobe Reader already installed on your computer, you can download the installer and instructions free from the Adobe Web site. You can download and save it in your laptop for later on read. Be sure to click this button above to download the PDF file.

## Reviews

Most of these ebook is the perfect publication readily available. I really could comprehended almost everything out of this created e pdf. I discovered this pdf from my dad and i recommended this book to find out.

-- Vinnie Grant

An incredibly amazing book with perfect and lucid information. I was able to comprehended everything using this written e ebook. I realized this book from my dad and i advised this ebook to understand.

-- Hank Ruecker DDS

It becomes an remarkable publication that I have possibly go through. Better then never, though i am quite late in start reading this one. I am just delighted to inform you that this is basically the best ebook we have study inside my individual existence and can be he greatest book for actually.

-- Dr. Torrey Osinski DVM